# **EOLE OpenNebula - Tâche #32227**

Scénario # 32117 (Terminé (Sprint)): Hapy VMs: Permettre de configurer les paramètres de machine virtuelle pour les modules EOLE

# **Créer le dictionnaire "Modèle VM" avec une famille "Déploiement"**

26/04/2021 13:24 - Philippe Caseiro

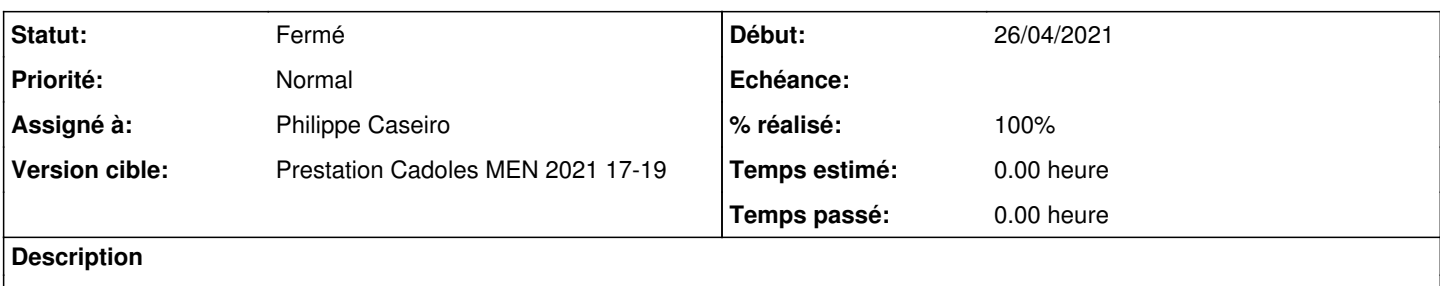

#### **Révisions associées**

## **Révision f29735ab - 28/04/2021 10:44 - Philippe Caseiro**

Adding virutal machine dico

ref #32227

#### **Révision 0a1bb321 - 03/05/2021 08:39 - Daniel Dehennin**

fix(disk): typo in variable name

Ref: #32117

#### **Révision 1f3fd7fc - 06/05/2021 16:38 - Emmanuel GARETTE**

fixes (ref #32227)

#### **Historique**

### **#1 - 28/04/2021 09:51 - Philippe Caseiro**

*- Statut changé de Nouveau à En cours*

#### **#2 - 28/04/2021 15:12 - Philippe Caseiro**

*- Statut changé de En cours à Résolu*

### **#3 - 06/05/2021 16:40 - Emmanuel GARETTE**

*- % réalisé changé de 0 à 100*

## **#4 - 12/07/2021 13:58 - Gilles Grandgérard**

*- Statut changé de Résolu à Fermé*

*- Restant à faire (heures) mis à 0.0*